**1/18**

# **Ce document comporte :**

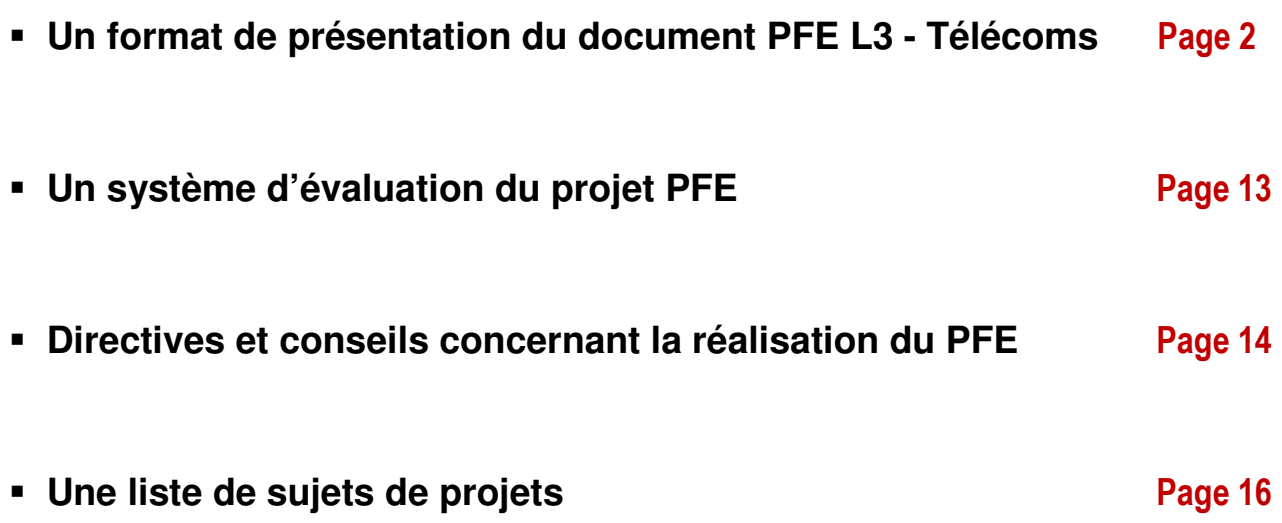

**Faculté de Technologie Département d'Electronique**

**Projet de Fin de Cycle Licence en Sciences des Télécommunications** 

جامعة باتنة 2 كلية التكنولوجية قسم 3لكترونيك

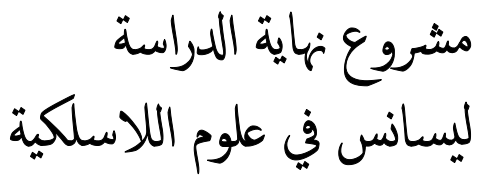

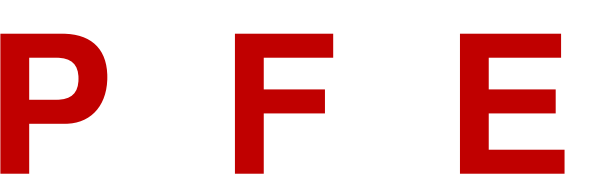

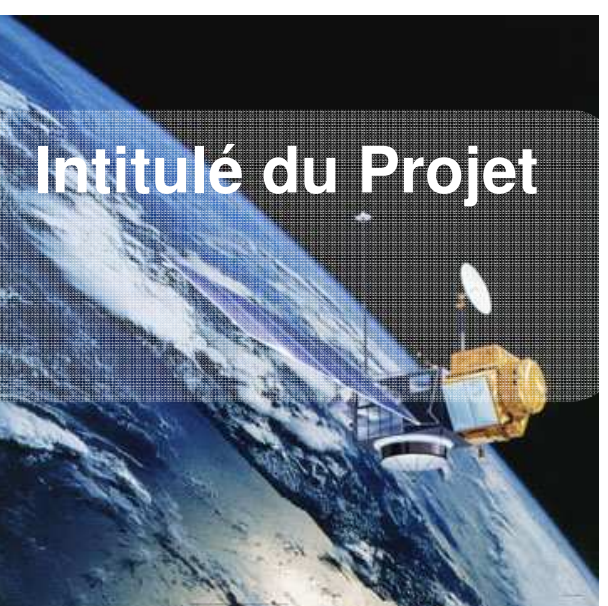

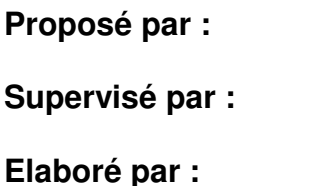

Prof. Prénom et Nom

Prof. Prénom et Nom

Prénom et Nom

 مقترح من طرف: مؤطر من طرف: منجز من طرف:

2020

Ce document est une proposition de rédaction et de présentation de votre PFE. Vous pouvez l'utiliser comme tel sans modifications substantielles.

### **Rédaction**

En ce qui concerne la rédaction, nous vous proposons les règles de conduite suivantes, quelque soit la langue que vous allez utiliser :

- Evitez la mauvaise habitude du Copier-coller,
- Faites des phrases courtes sans trop de tournures linguistiques,
- Adoptez un style scientifique sans surcharges,
- Faites attention aux accords relatifs au genre (masculin ou féminin),
- Faites attention aux accords relatifs au nombre (singulier ou pluriel),
- Respectez les règles de la ponctuation,
- Commencez une phrase par une majuscule et terminez-la par un point,
- Faites corriger votre texte par un éditeur de texte,
- Demandez à quelqu'un de lire votre document et si possible faire des remarques,

### **Présentation Du Document Principal**

En ce qui concerne la présentation, nous vous proposons le format des pages suivantes. Vous y trouverez la plupart des structures de texte, schémas, figures ou tableaux généralement utilisées dans des documents comme le votre. Bon, on ne vous demande pas d'être parfaits mais au moins faites de votre mieux.

### **Présentation du Document PPT (En cas de nécessité)**

Maintenant, concernant la présentation en PPT, Il convient de suivre les directives suivantes :

- En termes de nombres de diapositives, n'en faites pas plus de 20,
- Numérotez vos diapositives. Utilisez une taille facilement visible,
- Augmentez uniformément la taille du texte, schémas, figures etc.,
- Une diapositive présente les lignes directrices d'un thème,
- Allégez donc la densité textuelle,
- Essayez d'expliquer en vous inspirant du contenu de la diapositive,
- Ne lisez pas tout un paragraphe. Cela ne sert à rien.

**[Page de Garde]** 

Vous reproduisez la couverture de votre document

**[Dédicace Max : 1 page]** 

**Je dédie ce travail à mes chers parents ….etc.** 

**Nom et prénom** 

## **[Remerciements Max : 1 page]**

**J'ai l'immense plaisir de remercier …etc.** 

**Nom et prénom** 

## **[Premier Chapitre : Max 2 pages]**

### **Chapitre 1**

# **Introduction**

### **1.1 Position du Problème**

Vous dites ce que vous comptez faire et vous mettez en relief l'importance du travail que vous envisagez.

Etc.

### **1.2 Objectifs Visés**

Vous spécifiez les objectifs que vous voulez atteindre à travers le présent travail

Etc.

## **[Deuxième Chapitre : Max 3 pages]**

### **Chapitre 2**

## **Etat de l'Art**

### **2.1 Etat de l'Art dans le monde**

**Faites une recherche documentaire et dites ce que les gens font de mieux dans ce domaine.** 

Etc.

### **2.2 Etat de l'Art en Algérie**

**Qu'en est-il de l'application de cette technique en Algérie ?** 

Etc.

### **[Troisième Chapitre : Max 14 pages]**

**Chapitre 3** 

# **Présentation de Votre Travail**

### **3.1 Présentation Théorique**

Présentez la partie théorique de votre projet

### **3.2 Présentation Pratique**

Présentez la partie pratique de votre projet

### **3.3 Résultats Obtenus**

Présentez lz résultats obtenus

### **10/18**

### **[Quatrième Chapitre : Max 2 pages]**

### **Chapitre 4**

# **Conclusion**

### **4.1 Citez les Objectifs Atteints**

Citez les objectifs atteints.

### **4.2 Citez les difficultés Rencontrées**

Citez les difficultés que vous avez rencontrées.

### **4.3 Proposez des perspectives Futures**

Dites ce que vous projetteriez de faire si vous en aviez la possibilité.

## **[Références]**

Citez les références des travaux qui ont contribué à la réalisation de votre projet. Il y a un format de présentation des références. Consultez-le.

## **[Annexes]**

Vous pouvez intégrer des annexes dans votre projet si vous considérez que le lecteur pourrait avoir besoin de plus d'informations afin de bien assimiler le travail que vous avez effectué.

#### **Exemple de présentation d'un schéma, d'une figure, d'un graphe ou d'un tableau.**

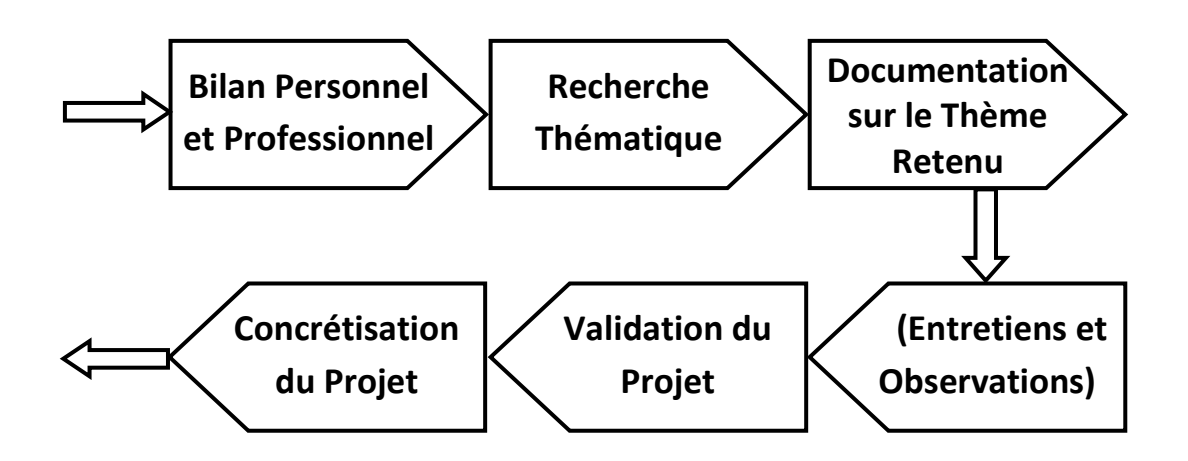

**Fig. 4.2 Etapes d'un Projet Professionnel** 

### **Notes**

- **Le texte entre accolades [ ] doit être supprimé.**
- **Vous pouvez à votre guise choisir d'insérer ou pas une image, une forme ou un dicton pour mettre en valeur quelque chose.**
- **Ce document sera mis en ligne sous le format DOC pour vous permettre de l'utiliser directement**

**A vous maintenant et bon courage !** 

# **Evaluation de votre travail**

Nous apprécions énormément vos efforts dans l'élaboration de votre projet et nous comptons bien l'évaluer à sa juste valeur. Pour ce faire nous vous présentons le canevas suivant relatif aux éléments d'évaluation:

### **1. Présentation Générale**

Le document final doit être clair, précis et bien organisé comme proposé dans ce canevas.

### **2. Rédaction**

Soignez bien votre rédaction : Tournures de phrases, grammaire, vocabulaire etc.

### **3. Schémas, figures, tableaux et expressions mathématiques**

Normalisez la présentation de vos schémas, figures et autres expressions mathématiques.

### **4. Valeur de l'information présentée**

L'information que vous présentez doit être précise, correcte et référencée.

## *Quelques Remarques Importantes*

- *1. De manière générale un projet pratique est plus apprécié et donc mieux noté qu'un projet théorique.*
- *2. Vous pouvez utiliser la langue qui vous convient le mieux dans la rédaction de votre document.*
- *3. Vous pouvez proposer un autre thème si vous jugez cela nécessaire.*
- *4. Les étudiants doivent s'organiser en groupes de trois ou 4 au maximum et transmettre le numéro du projet de leur choix le plus rapidement possible.*
- *5. Cependant, certains étudiants peuvent faire leur projet en solo, de manière individuelle si leurs conditions de travail l'imposent.*
- *6. Le même projet peut être réalisé par deux ou plusieurs groupes. Dans ce cas l'évaluation tiendra compte, favorablement ou défavorablement des éventuelles similitudes.*
- *7. En vue d'un éventuel EAD (Enseignement A Distance), les étudiants doivent s'organiser en sous-groupes de 30 au plus.*
- *8. Le document final doit être transmis aux enseignants en respect des échéances dictées par le Département d'Electronique de préférence en format PDF.*
- *9. En ce qui concerne les projets pratiques, une vidéo doit être transmise également aux enseignants en même temps que le document final.*
- *10. Les étudiants peuvent être individuellement testés en ligne selon un protocole qui reste à définir.*
- *11. Les étudiants sont en droit de contacter les enseignants chaque fois que cela devient nécessaire en vue d'un éventuel éclaircissement soit par téléphone, soit par email soit, éventuellement, en cours des sessions à distance.*
- *12. Les étudiants doivent impérativement procéder au téléchargement des cours mis en ligne par les enseignants, notamment le module PPGE.*

## *Proposition de Projets de Fin d'Etudes L3 Télécom*

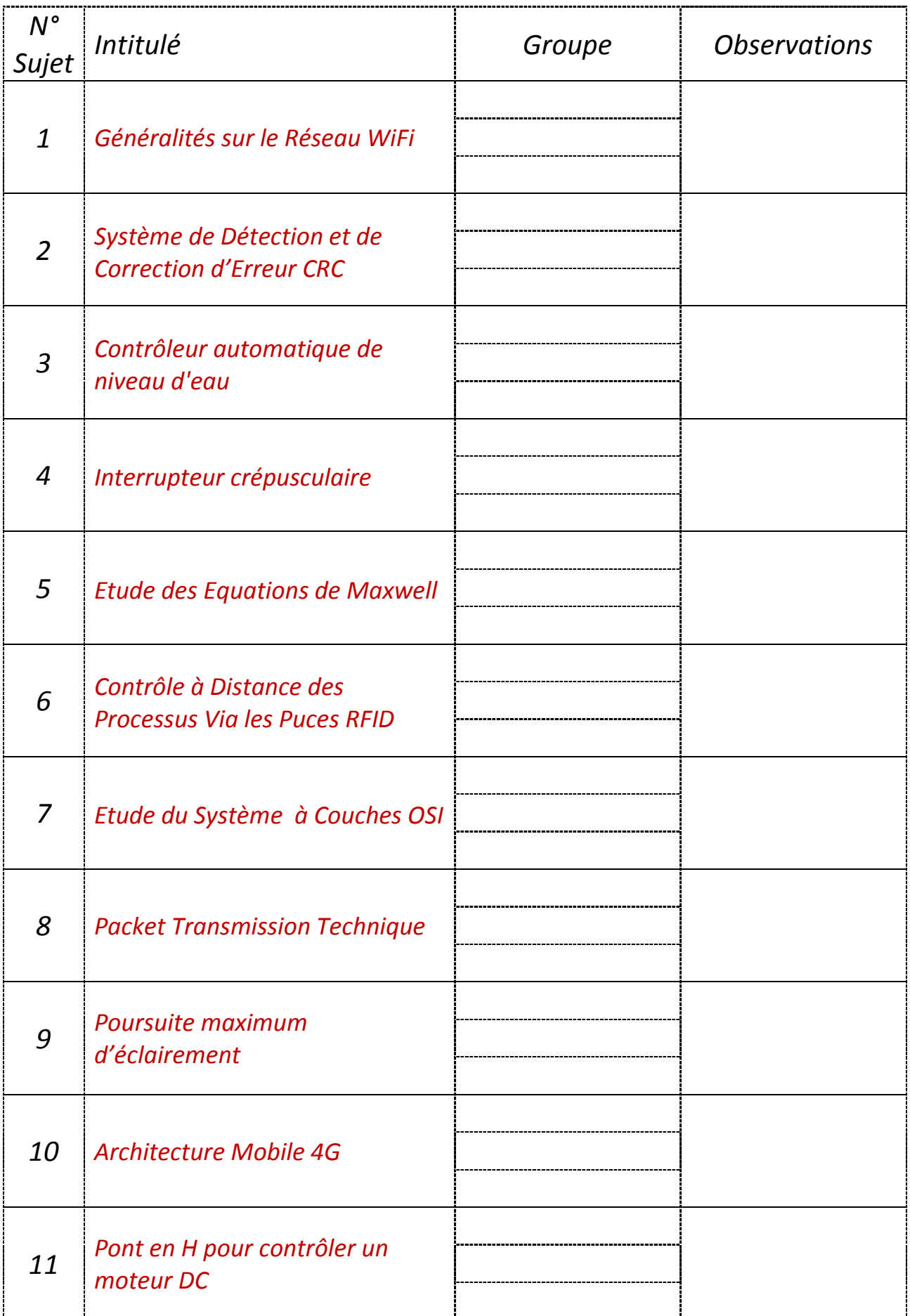

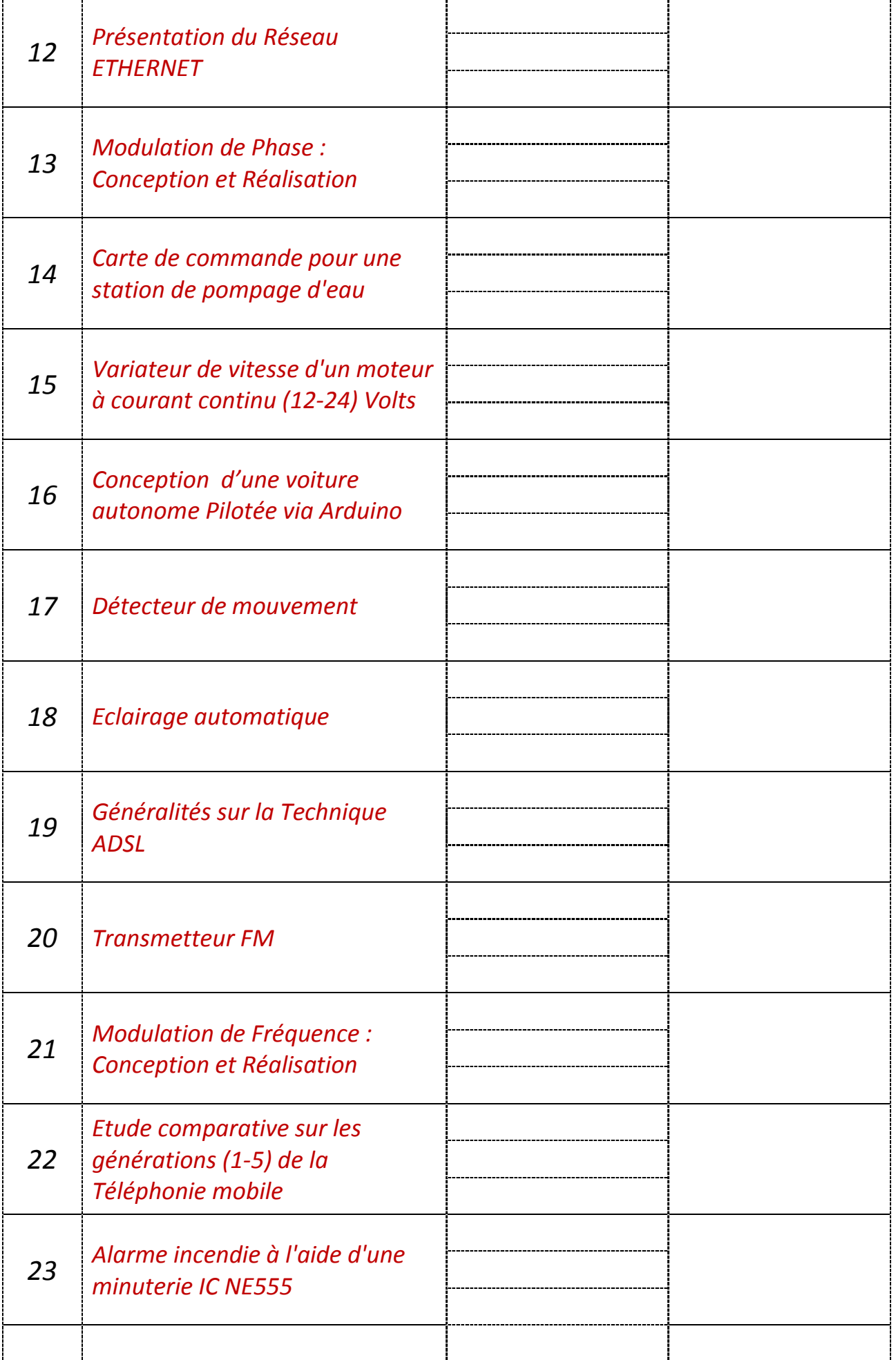

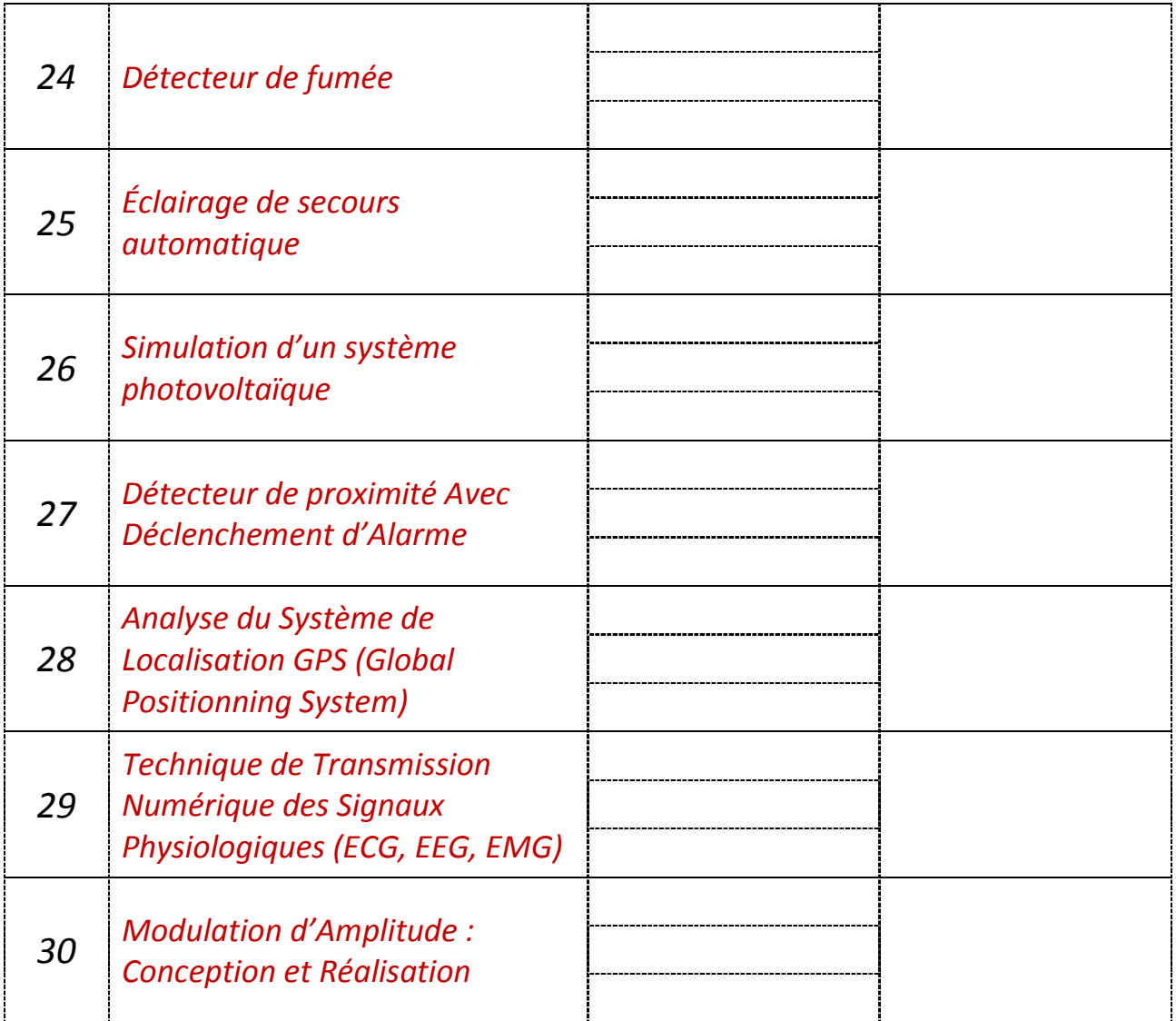

#### *Références Web*

http://tp-electronique.blogspot.com/2012/11/comment-commander-un-relais.html https://genie-electronique.blogspot.com/2013/04/simple-circuit-alarme-incendie-laide.html https://www.positron-libre.com/electronique/ne555/sirene-alarme.php https://doumai.pagesperso-orange.fr/Preampli\_Micro/Preampli\_Micro-Electret.htm https://electro-niques.blogspot.com/2013/04/circuit-de-controleur-de-niveau-d.html https://www.astuces-pratiques.fr/electronique/piloter-un-triac-avec-arduino-ou-pic

#### *Staff d'encadrement/*

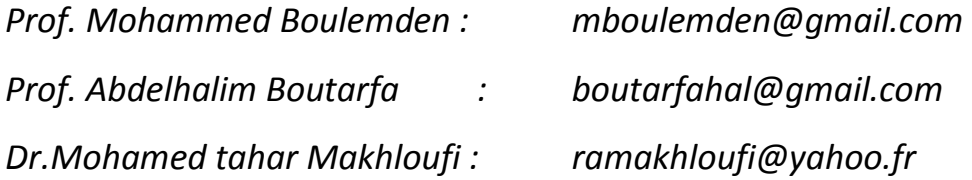